Сводная ведомость результатов проведения специальной оценки условий труда

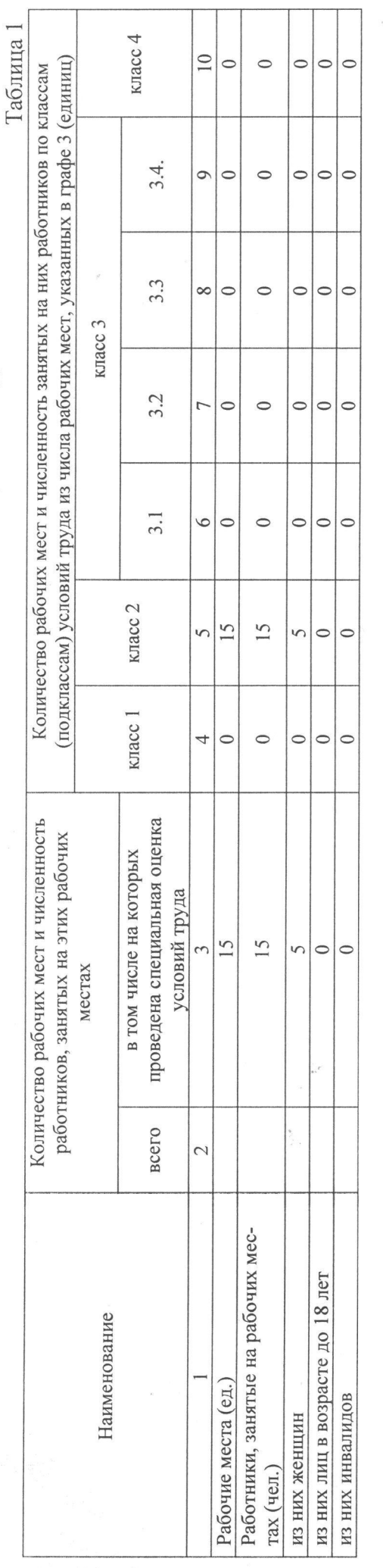

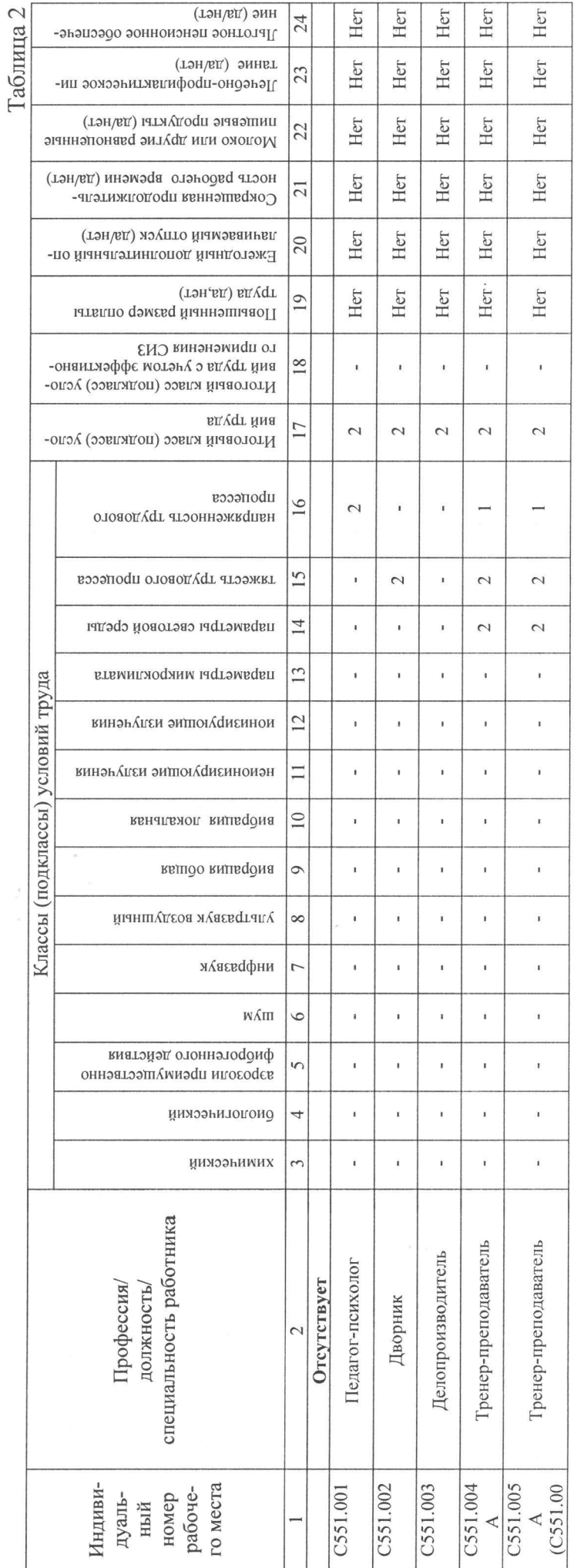

i,

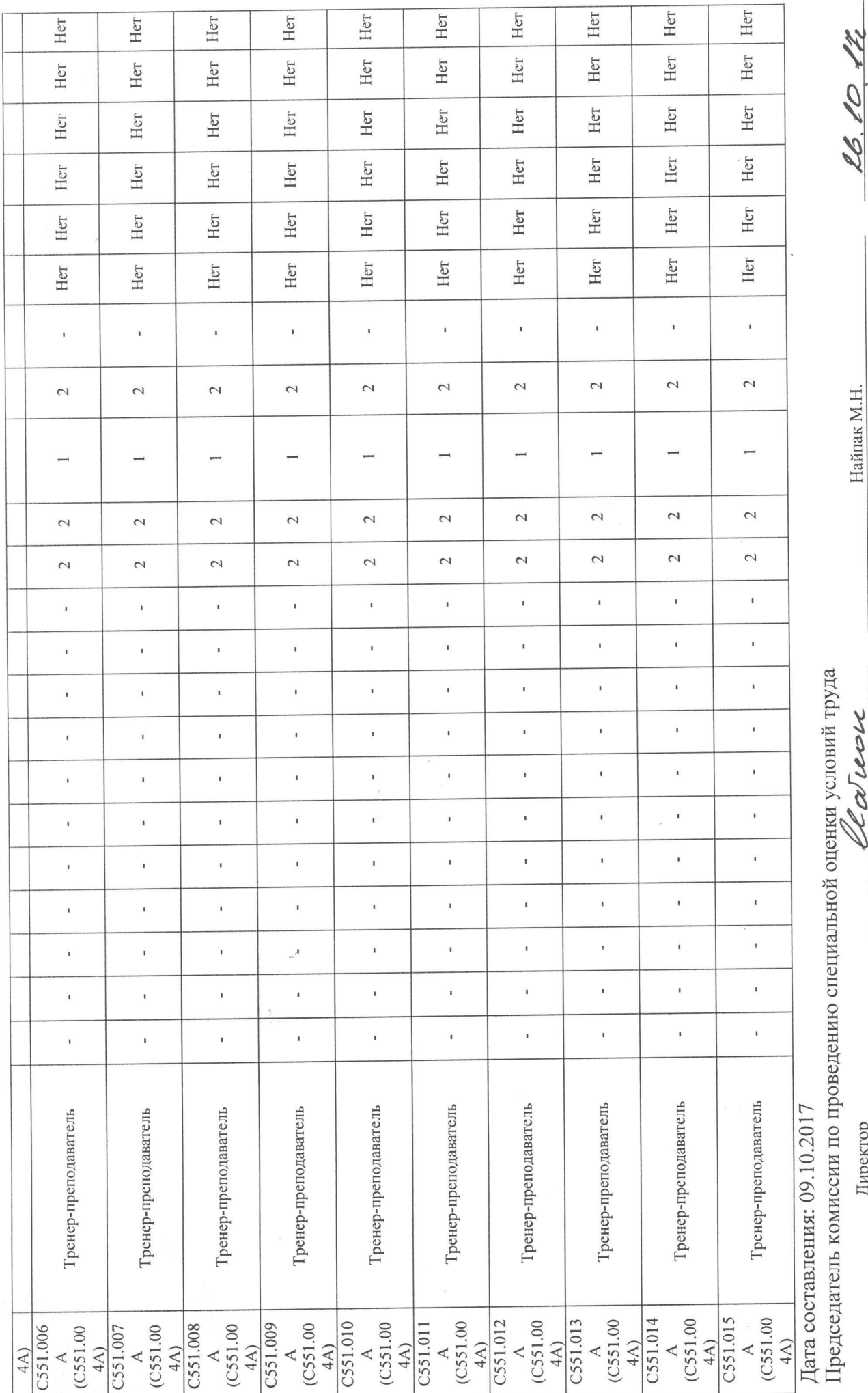

Найпак М.Н.  $\Phi$ .H.O.

 $\left( \pi a\pi a\right)$ 

ULA verre (подпись)

Директор

(должность)

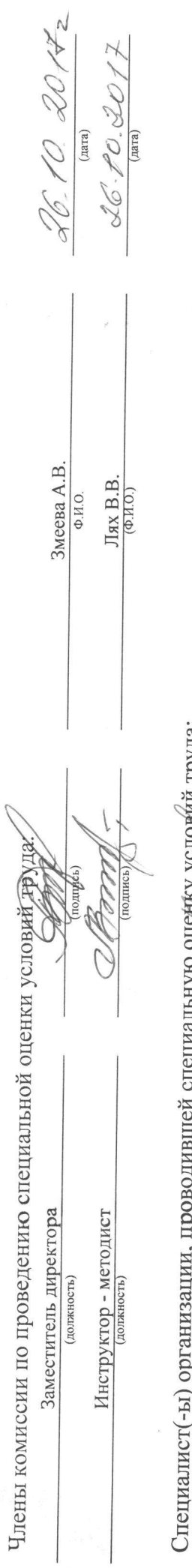

ст(-ы) организации, проводившей специальную оценку условий груда: подпись) /

 $\bar{\alpha}$ 

Недавняя Г.Ф.

 $\frac{09.10.2017}{\frac{(\text{mm})}{\sqrt{25}}}\$ 

l,